PREGNACY Verification for

Out-of Institution Births

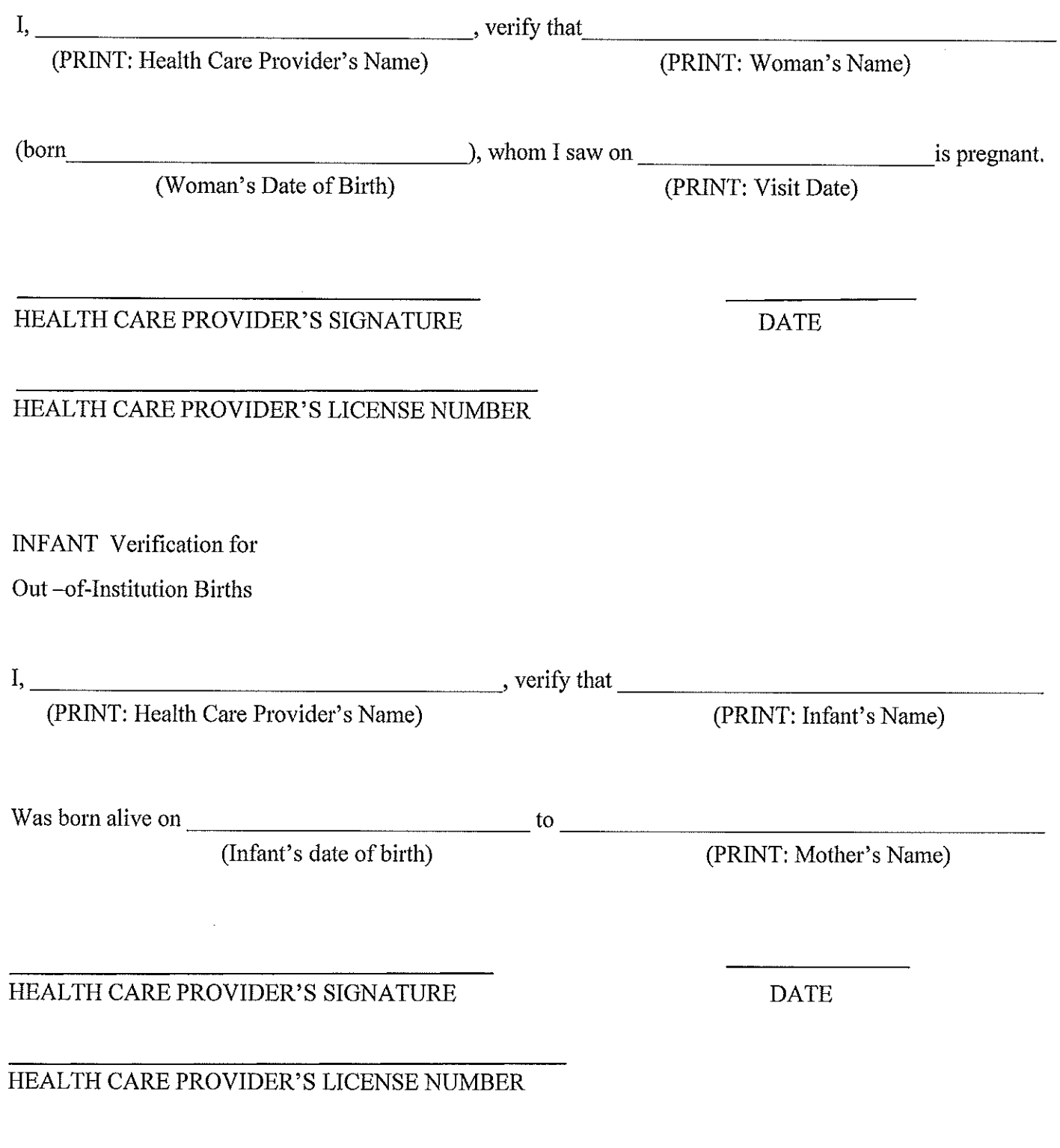

 $\ddot{\phantom{a}}$ 

Ť

 $\frac{1}{2}$ 

Revised: 01/16/2013